## **Building a compoundQuery Element**

When you perform a query, the system requires it in the context of a compoundQuery element, even if it contains only one simple query. A compoundQuery element consists of the following parts:

- Join operator: This operator combines multiple queries. Valid values are as follows:
	- $\overline{\circ}$  AND <sup>o</sup> OR
- Filtering criteria: These can be a list of one or more simple queries, a list of one or more nested compound queries, or both.
- Additional optional indicators: The following table describes the additional indicators to consider in your compoundQuery element:

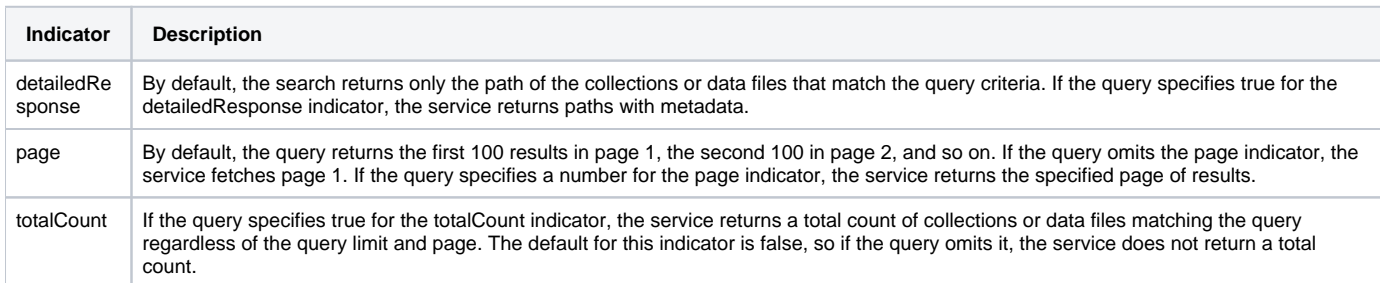